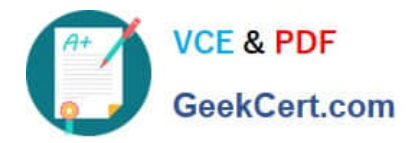

**1Z0-931-22Q&As**

Oracle Autonomous Database Cloud 2022 Professional

## **Pass Oracle 1Z0-931-22 Exam with 100% Guarantee**

Free Download Real Questions & Answers **PDF** and **VCE** file from:

**https://www.geekcert.com/1z0-931-22.html**

100% Passing Guarantee 100% Money Back Assurance

Following Questions and Answers are all new published by Oracle Official Exam Center

**C** Instant Download After Purchase **83 100% Money Back Guarantee** 

- 365 Days Free Update
- 800,000+ Satisfied Customers

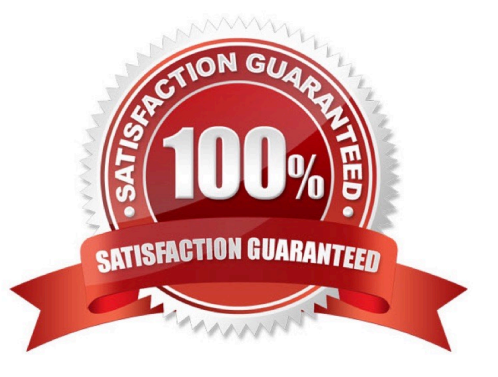

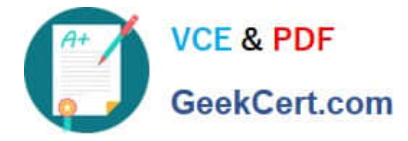

### **QUESTION 1**

The Oracle Autonomous Database dedicated Exadata infrastructure feature is based upon which Oracle Cloud resources?

A. Oracle Machine Learning Zeppelin Notebook, Autonomous Exadata Infrastructure, Fleet Administrator, Database Administrator,

B. Virtual Cloud Network, Compartments, Policies, Autonomous Exadata Infrastructure

C. Autonomous Exadata Infrastructure, Autonomous Backup, Autonomous Container Database, Autonomous Database

D. Fleet Administrator, Database Administrator, Database User, Autonomous Exadata Infrastructure

Correct Answer: C

Explanation: https://docs.oracle.com/en/cloud/paas/autonomousdatabase/atpfg/components.html#GUID268B36E1-87D8-4649-A370-226E2AE3FC5C

### **QUESTION 2**

Autonomous Database\\'s auto scaling feature allowsyour database to use up to three times the current base number of CPU cores at any time. As demand increases, auto scaling automatically increases the number of cores in use. Likewise, as demand drops, auto scaling automatically decreases the number of cores in use.

Which statement is FALSE regarding the auto scaling feature?

A. For databases on dedicated Exadata infrastructure, the maximum number of cores is limited by the number of free cores that aren\\'t being used by other auto scaling databases to meethigh-load demands.

B. The base number of OCPU cores allocated to a database is not guaranteed.

C. For databases on dedicated Exadata infrastructure, the maximum number of cores available to a database depends on the total number of cores available in the Exadata infrastructure instance.

D. Auto scaling is enabled by default and can be enabled or disabled at any time.

Correct Answer: B

### **QUESTION 3**

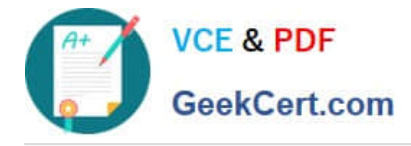

# **Clone Sources**

You can use a running database to create a clone. For databases running on shared Exadata infrastructure, you can also use a backup as the source of your clone. When using a backup, you can select a listed backup to clone from, or create a point-in-time clone. Point-in-time clones contain all data up to a specified timestamp. The specified timestamp must be in the past.

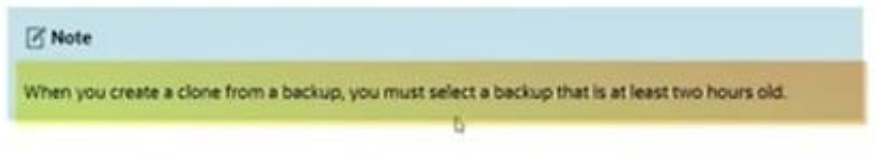

Which statement is NOT correct when using Automatic Indexing on Autonomous Data Warehouse?

A. Process includes identify candidates, create invisible auto indexes , verify with implement if performance improved and delete unused.

- B. You can use the dbms\_auto\_index package to report on the automatic task and to set your preferences.
- C. It is enabled by default.

D. You can control behavior at the statement level using the use\_aoto\_indexes or NO\_USE\_AUTO\_INDEXES hints.

- E. The indexing feature is implemented as anautomatic task that runs at a fixed interval.
- Correct Answer: C

https://docs.oracle.com/en/cloud/paas/autonomous- database/adbsa/autonomous-autoindex.html#GUIDD51A4F85-3AE5-4B7D-9B27- 32CEDE8DBD79

Auto Indexing is disabled by default in Autonomous Database

### **QUESTION 4**

An Autonomous Database (ADB) user with an instance wallet has left the company and they shared a database user id with other users when accessing ADB.

Other than changing the shared user password, what can the admin do to protect the instance?

- A. Trust the user who left to not access the database.
- B. Shutdown and restart the instance.
- C. Rotate the instance wallet and share the new wallet with the remaining users.
- D. Delete the user.

Correct Answer: C

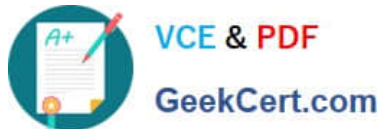

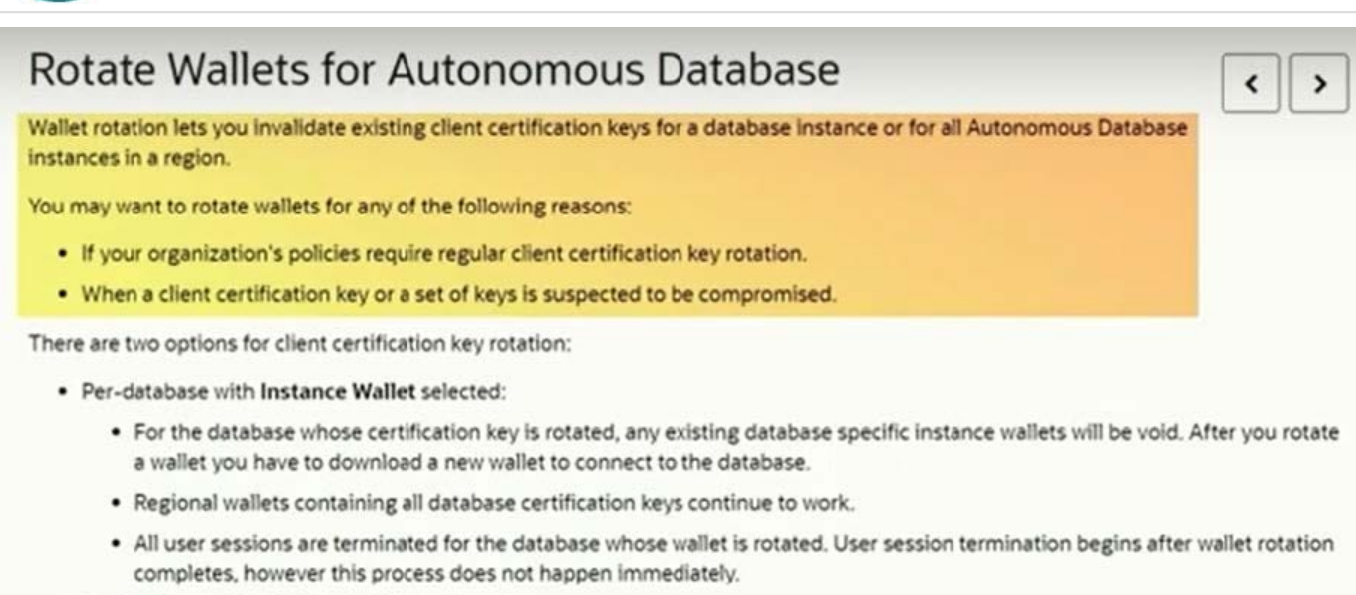

- · Regional level with Regional Wallet selected:
	- · For the region whose certification key is rotated, both regional and database specific instance wallets will be void. After you rotate a wallet you have to download new regional or instance wallets to connect to any database in the region.
	- . All user sessions are terminated for the databases in the region whose wallet is rotated. User session termination begins after wallet rotation completes, however this process does not happen immediately.

### **QUESTION 5**

Which statement is NOT correct when setting up compartment quotas?

- A. There are three types of quota policy statements which are set, unset and zero.
- B. Compartment quotas use policies that allow allocation of resources with ahigh level of flexibility.
- C. Along with compartment budgets, compartment quotas create a powerful toolset to manage your spending.
- D. Compartment quotas are set by Oracle.

Correct Answer: D

https://docs.oracle.com/enus/iaas/Content/General/Concepts/resourcequotas.htm

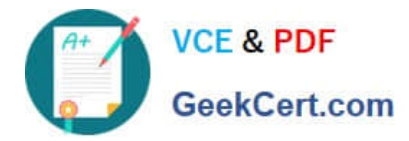

## **Compartment Quotas**

This topic describes compartment quotas for Oracle Cloud Infrastructure.

Compartment quotas give tenant and compartment administrators better control over how resources are consumed in Oracle Cloud Infrastructure, enabling administrators to easily allocate resources to compartments using the Console. Along with compartment budgets, compartment quotas create a powerful toolset to manage your spending in Oracle Cloud Infrastructure tenancies.

You can start using compartment quotas from any compartment detail page in the Console.

### **About Compartment Quotas**

Compartment quotas are similar to Service Limits. The biggest difference is that service limits are set by Oracle, and compartment quotas are set by administrators, using policies that allow them to allocate resources with a high level of flexibility.

Compartment quotas are set using policy statements written in a simple declarative language that is similar to the IAM policy language.

[1Z0-931-22 VCE Dumps](https://www.geekcert.com/1z0-931-22.html) [1Z0-931-22 Study Guide](https://www.geekcert.com/1z0-931-22.html) [1Z0-931-22 Exam](https://www.geekcert.com/1z0-931-22.html)

**[Questions](https://www.geekcert.com/1z0-931-22.html)**